## **DECIMALS AND NUMBER LINES**

**ANSWERS**

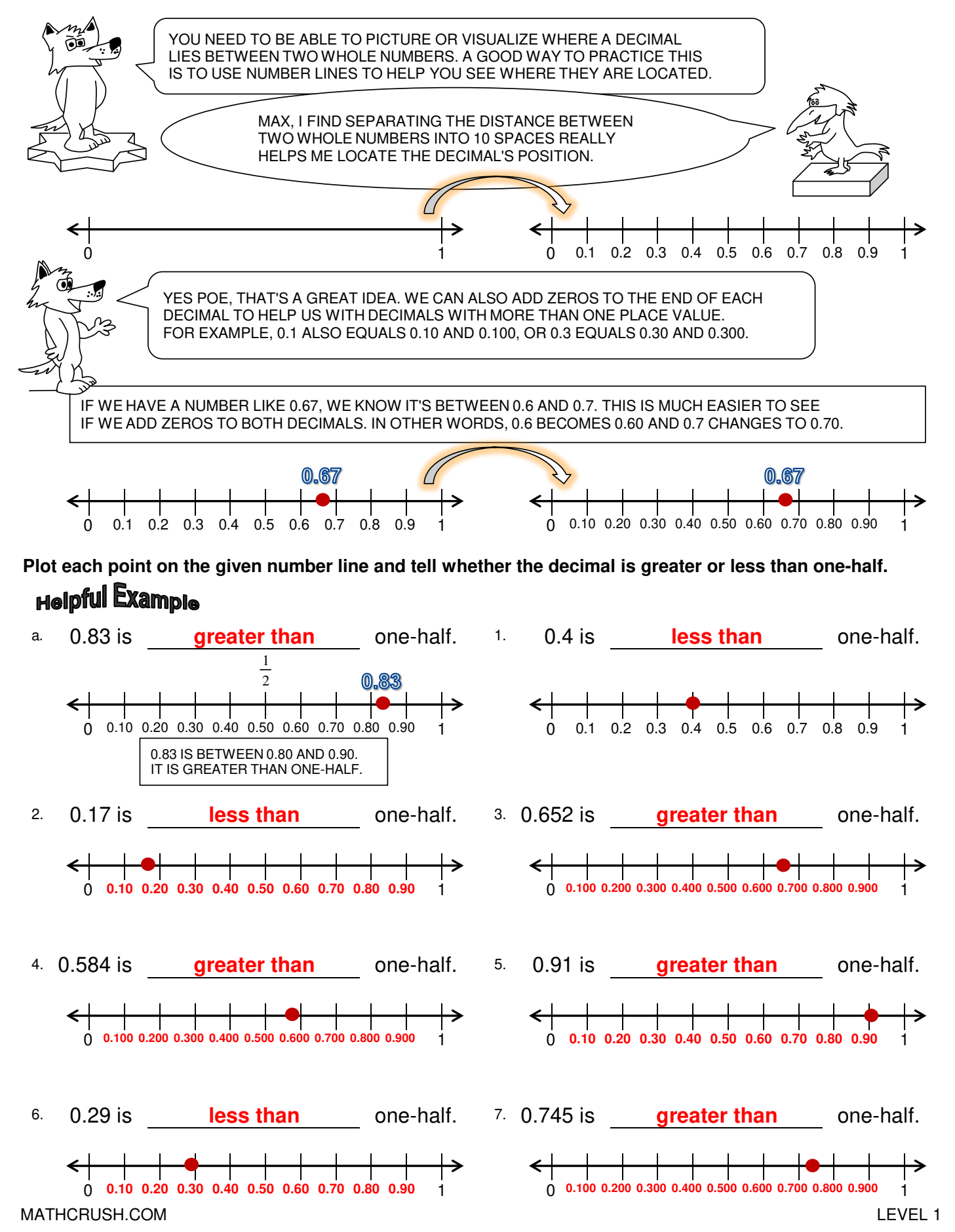